## **Technical Note #74**

Remote access of PMCS networks

**Subject:** One host PC will automatically dial into several remote PMCS systems.

**Applies To:** PMCS 5.1 or higher

This note will give an overview of to create an automatic dialup scheme for a host node dialing into several slave nodes running a DDE server. It is intended to be only a guide on configuring a remote access network. The network topology is shown below:

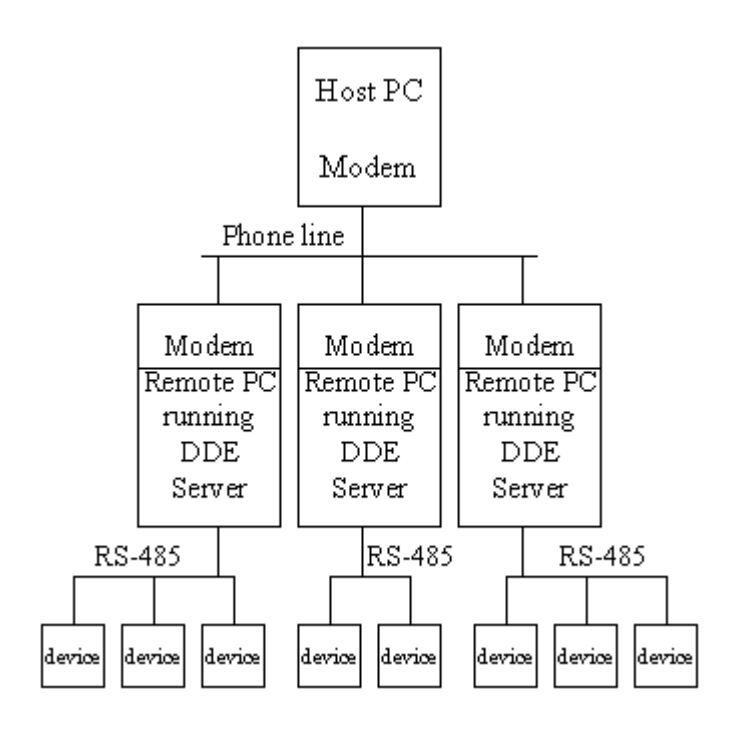

## **Required software and its configurations:**

Each PC must be running NT4.0 and have RAS(Remote Access Server) installed. RAS is a dial up network utility that is an installable option under NT. Instructions on installing and configuring RAS are included in the NT documentation.

See App note 31 for complete instructions for configuring RAS on the host and view node.

## **Configuring the SCADA package to auto-dial remote sites**:

A script must be designed in the host PC that will allow multiple sites to be called on a preset timed interval. The easiest way to call each site is to use the built in Dial-Up Networking utility of RAS. Configure each sites phone number, user name and password in Dial-Up Networking.

The script should make the following steps:

1: Call the site. The Dial-Up Networking system can be evoked by the command line "C:\winnt\system32\rasphone.exe -d 'entry\_name' " Where "entry\_name" is the name of the Dial-Up Networking entry name.

2: After the network connection is made the I/O should be reinititalized (if required by the SCADA package)

3. Collect data for a prescribed length of time

4. Hang up. Use the following command line "C:\winnt\system32\rasphone.exe -h 'entry\_name'"

5. Call next site

Obviously this is a very simplified version of the scripting, but it does give the integrator an overview of needs to be done.

Some thing to remember:

A subroutine must monitor for modem or dial-up errors

The logic must account for a modem not "picking up"

Don't use Dial-Up Networking entry names longer than 8 characters, Use only alphanumeric characters(The Dial-Up command line doesn't like it)

**Related Notes:** App note 31

**Last Revised:** 6/4/99

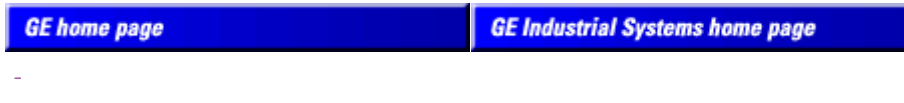

Search GE | GE home page | GE news | GE business finder | GE products & services About Us | What's New | Products & Services | Publications Process Solutions | Year 2000 | Contact Us

Legal Disclaimer